## **III.1.Introduction:**

Les codes de simulation numérique des écoulements, ou codes CFD (Computationnel Fluide Dynamics), résolvent les équations régissant les mouvements d'un fluide. Ces équations traduisent la conservation de la masse et de la quantité de mouvement du fluide (équations de Navier-Stokes), ainsi que la conservation de l'énergie. Certains codes sont aussi en mesure de décrire le transport de polluant ou les réactions chimiques au sein d'un fluide. Il existe un grand nombre de codes CFD disponibles, qu'ils soient commerciaux, du domaine public ou encore propres à certaines institutions.

Pour notre travail, nous aurons recours au code CFD **Fluent,** commercialisé par Fluent Incorporâtes. Nous disposons de la version 6.3. Pour l'usage que nous en avons, il permet de résoudre les équations régissant les mouvements laminaires et turbulents d'un fluide, en dimension 2 ou 3. Les problèmes à résoudre peuvent être en régime permanent et instationnaire.

# **III.2. Rappel sur les couches limites :**

#### **III.2.1 Définitions :**

La viscosité d'un fluide réel en écoulement implique toujours un gradient de vitesse plus ou moins important au voisinage des parois. En effet, les particules de fluide au contact des parois doivent avoir la même vitesse que la paroi alors que la vitesse est en général très différente loin de cette paroi. Ainsi, dans certains types d'écoulements, qualifiés d'externes, on peut distinguer, dans une section perpendiculaire à la paroi, deux zones : l'une dans laquelle la vitesse varie de manière significative, l'autre, dans laquelle la vitesse est pratiquement constante. La première zone est appelée ''couche limite dynamique''. Elle est généralement de dimension très limitée par rapport à l'ensemble du fluide en écoulement. La deuxième zone, dans laquelle la vitesse est constante, est souvent appelée zone d'écoulement potentiel car l'écoulement y est généralement irrotationnel.

Pour illustrer l'existence de ces deux zones, considérons un fluide (figure III.1) s'écoulant librement à la vitesse uniforme *V* à travers une section droite de dimensions infinies et une plaque mince semi-infinie parallèle au sens de l'écoulement. Le fluide étant visqueux, la vitesse doit être nulle au contact de la plaque. L'expérience montre que, sur une normale à la plaque, la vitesse passe de la valeur *0* pour *y =0* à une valeur proche de *V* pour *y = δ*. Par convention, la couche limite aura pour frontière la courbe telle que, en tout point de cette courbe *y=δ*, telle que, en tout point de cette courbe *v1/V = 0,99*. Dans le cas des fluides peu visqueux comme l'eau (et a fortiori les gaz), *δ* varie faiblement avec *X*. Dans la couche limite *∂v1/∂y* est très important (transfert d'impulsion important). A l'extérieur de la couche limite ce gradient de vitesse est pratiquement nul; les effets de la viscosité y sont négligeables.

Ainsi, il est légitime, à l'extérieur de la couche limite, d'assimiler, sur le plan de l'écoulement, le fluide réel à un fluide parfait. Dans cette zone, l'écoulement est effectivement irrotationnel, ce qui justifie l'appellation d'écoulement potentiel [40].

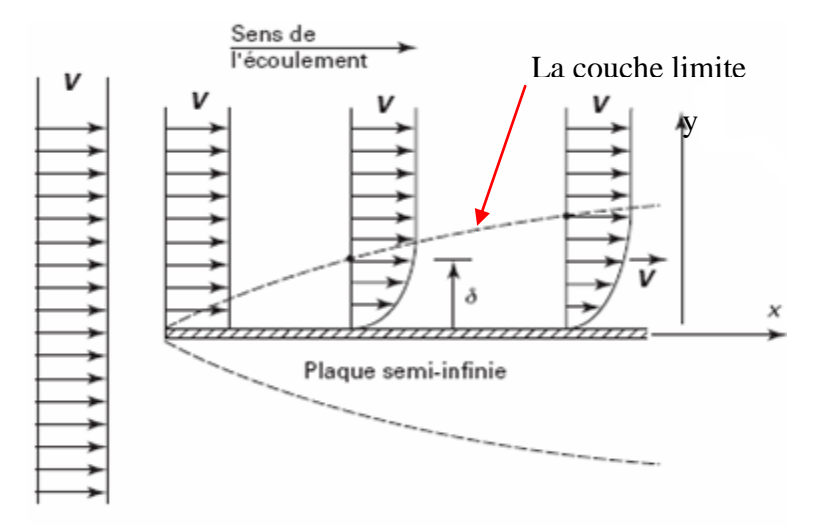

Figure III.1.Développement d'une couche limite au voisinage d'une paroi

Dans l'écoulement d'un fluide, la présence d'une paroi n'influe pas seulement sur la vitesse. Si la température du fluide est différente de celle de la paroi, des transferts de chaleur se produisent entre le fluide et la paroi si celle-ci n'est pas adiabatique. On constate alors que, dans toute section normale à la paroi, la température varie dans une zone limitée, proche de la paroi. Cette zone est appelée couche limite thermique. Elle est en général différente de la couche limite dynamique [40].

## **III.2.2 Couches limites dynamique et thermique :**

Quelque soit le régime d'écoulement, il demeure une sous couche limite laminaire dont l'épaisseur est d'autant plus réduite que le nombre de Reynolds est grand. L'épaisseur de cette couche limite varie en fonction de nombreux paramètres : nature de fluide, température, rugosité de la paroi…etc.

L'analogie de Reynolds montre que le gradient thermique est particulièrement important au voisinage de la paroi, c'est-à-dire dans la sous couche laminaire. Quelque soit le régime d'écoulement du fluide, on considère que la résistance thermique est entièrement située dans le film laminaire qui joue le rôle d'isolant thermique (couche limite thermique) [40].

#### **III.3.Méthodes numériques:**

#### **III.3.1. Les méthodes principales de discrétisation :**

Le passage d'un problème aux dérivées partielles continu à un problème discret s'appuie sur les méthodes classiques d'analyse numérique. On distingue trois grandes méthodes pour formuler un problème continu sous forme discrète, la méthode des différences finies, des éléments finis et des volumes finis. La méthode utilisée par le code "FLUENT" est celle des volumes finis.

#### **III.3.1.1 Différences finies :**

Le domaine de calcul est discrétisé en un nombre fini de points sur lesquels on approche les opérateurs de dérivation des équations modèles par des développements en séries de Taylor tronquées à l'ordre de précision choisie.

#### **III.3.1.2 Eléments finis :**

Le principe fondamental de la méthode des éléments finis réside dans le découpage du domaine d'étude en domaines élémentaires de dimension finie. Sur chacun de ces domaines, appelés éléments finis, la fonction inconnue est approchée par un polynôme dont le degré peut varier d'une application à l'autre mais reste en général faible. Ces éléments, triangles ou quadrilatères, rectilignes ou curvilignes, doivent réaliser une partition du domaine d'étude (ils sont disjoints et leur union recouvre le domaine tout entier). Cette partition qui est généralement appelée découpage ou discrétisation du domaine doit respecter un certain nombre de règles qui permettent d'assurer un bon déroulement du calcul.

#### **III.3.1.3 Volumes finis :**

La méthode a été décrite pour la première fois en 1971 par Patankar et Spalding et publiée en 1980 par Patankar (Numerical Heat Transfer and Fluid Flow).

La méthode des volumes finis est une technique de discrétisation qui convertit les équations de conservation aux dérivées partielles en équations algébriques qui peuvent être résolues numériquement. La technique des volumes de contrôle consiste dans l'intégration des équations aux dérivées partielles sur chaque volume de contrôle pour obtenir les équations discrétisées qui conservent toutes les grandeurs physiques sur un volume de contrôle (VC).

Les différentes étapes de la méthode des volumes finis sont :

- La discrétisation du domaine considéré en volume de contrôle.
- L'intégration des équations différentielles aux dérivées partielles.
- Écriture des équations algébriques aux nœuds du maillage.

Résolution du système algébrique linéaire obtenu.

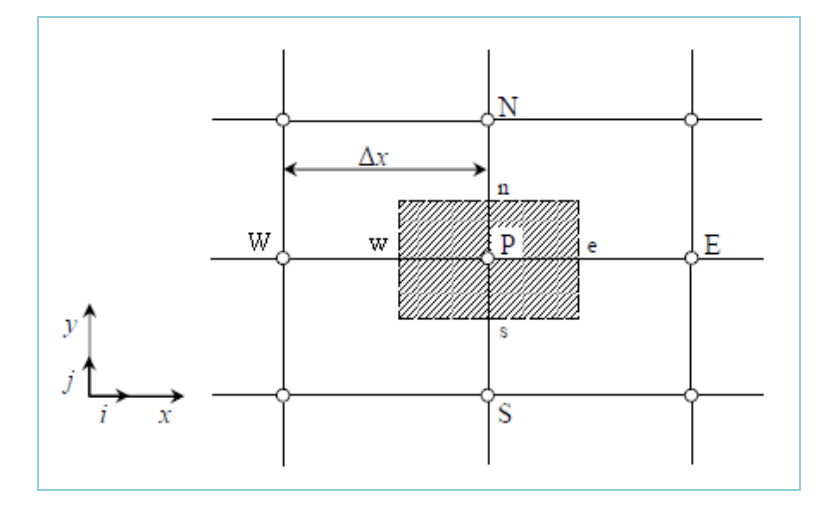

Figure III.2.Volume de contrôle bidimensionnel.

Le volume de contrôle est montré par la Figure III.1, Pour un nœud principal P, les points E et W (Est et Ouest) sont des voisins dans la direction x, tandis que N et S (Nord et Sud) sont ceux dans la direction y. Le volume de contrôle entourant P est montré par les lignes discontinues. Les faces du volume de contrôle sont localisées aux points et w dans la direction x, n et s dans la direction y. [39].

Le principe de discrétisation peut être illustré en considérant l'équation de transport pour une grandeur scalaire ϕ:

ndeur scalarire φ:  
\n
$$
\frac{\partial}{\partial t}(\rho \varphi) + \sum_{j=1} \frac{\partial}{\partial x_j}(\rho u j \varphi) = \sum_{j=1} \frac{\partial}{\partial x_j} \left( \Gamma \varphi \frac{\partial \varphi}{\partial x_j} \right) + S_{\varphi}
$$
\n(III.1)

Avec :

**T:** Terme transitoire ;

**C:** Terme convectif;

 **D:** Terme de diffusion ;

 **S:** Terme source.

Nous venons de voir que, pour chaque variable ϕ, l'équation de transport s'écrit dans le cas stationnaire bidimensionnel [39]:

matrix bidimensional [39]:

\n
$$
\frac{\partial}{\partial x} \left( \rho u \phi \right) + \frac{\partial}{\partial y} \left( \rho v \phi \right) = \frac{\partial}{\partial x} \left( \Gamma \frac{\partial \phi}{\partial x} \right) + \frac{\partial}{\partial y} \left( \Gamma \frac{\partial \phi}{\partial y} \right) + S_{\varphi}
$$
\n(III.2)

Où :  $\phi$  est la propriété transportée, Γ indique le coefficient de diffusion et S<sub>φ</sub> le terme source. La discrétisation doit se faire au nœud P, ce qui donnera [38]:

$$
\operatorname{div} \left( \Gamma \operatorname{grad} \varphi \right) + S_{\varphi} = 0 \tag{III.3}
$$

$$
\frac{\partial}{\partial x}\left(\Gamma \frac{\partial \varphi}{\partial x}\right) + \frac{\partial}{\partial y}\left(\Gamma \frac{\partial \varphi}{\partial y}\right) + S_{\varphi} = 0
$$
\n(III.4)

$$
\frac{\partial}{\partial x} \left( \frac{\partial}{\partial x} \right)^{T} \frac{\partial}{\partial y} \left( \frac{\partial}{\partial y} \right)^{T} \frac{\partial}{\partial y} \left( \frac{\partial}{\partial y} \right)^{T} \frac{\partial}{\partial y} \left( \frac{\partial}{\partial y} \right) dV + \int_{\Delta V} S dV = 0
$$
\n(III.5)

$$
\int_{\Delta V} \overline{\partial x} \left( \frac{1}{\partial x} \right) dV + \int_{\Delta V} \overline{\partial y} \left( \frac{1}{\partial y} \right) dV + \int_{\Delta V} S dV = 0 \tag{III.5}
$$
\n
$$
\int_{\omega}^{e} \frac{\partial}{\partial x} \left( \Gamma \frac{\partial \varphi}{\partial x} \right) dx dy + \int_{s}^{n} \frac{\partial}{\partial y} \left( \Gamma \frac{\partial \varphi}{\partial y} \right) dx dy + \overline{S}_{\varphi} \Delta x \Delta y = 0 \tag{III.6}
$$

$$
\int_{w} \frac{\partial}{\partial x} \left( \frac{\partial}{\partial x} \right) dxdy + \int_{s} \frac{\partial}{\partial y} \left( \frac{\partial}{\partial y} \right) dxdy + S_{\varphi} \Delta x \Delta y = 0
$$
\n(III.0)\n
$$
\int_{w} \frac{\partial}{\partial x} \left( \Gamma \frac{\partial \varphi}{\partial x} \right) dxdy + \int_{s}^{n} \frac{\partial}{\partial y} \left( \Gamma \frac{\partial \varphi}{\partial y} \right) dxdy + \bar{S}_{\varphi} \Delta x \Delta y = 0
$$
\n(III.7)

$$
\int_{w} \frac{\partial}{\partial x} \left( 1 - \frac{\partial}{\partial x} \right) dxdy + \int_{s} \frac{\partial}{\partial y} \left( 1 - \frac{\partial}{\partial y} \right) dxdy + S_{\varphi} \Delta x \Delta y = 0
$$
\n
$$
\int_{w}^{e} \frac{\partial}{\partial x} \left( \Gamma A_{y} \frac{\partial \varphi}{\partial x} \right) dx + \int_{s}^{n} \frac{\partial}{\partial y} \left( \Gamma A_{x} \frac{\partial \varphi}{\partial y} \right) dy + \overline{S}_{\varphi} \Delta x \Delta y = 0
$$
\n(III.8)

$$
\int_{w}^{\tilde{C}} \frac{\partial}{\partial x} \left( \Gamma A_{y} \frac{\partial \varphi}{\partial x} \right) dx + \int_{s}^{\tilde{C}} \frac{\partial}{\partial y} \left( \Gamma A_{x} \frac{\partial \varphi}{\partial y} \right) dy + \bar{S}_{\varphi} \Delta x \Delta y = 0 \tag{III.8}
$$
\n
$$
\left[ \Gamma_{e} A_{e} \left( \frac{\partial \varphi}{\partial x} \right)_{e} - \Gamma_{w} A_{w} \left( \frac{\partial \varphi}{\partial x} \right)_{w} \right] + \left[ \Gamma_{n} A_{n} \left( \frac{\partial \varphi}{\partial y} \right)_{n} - \Gamma_{s} A_{s} \left( \frac{\partial \varphi}{\partial y} \right)_{s} \right] + \bar{S}_{\varphi} \Delta x \Delta y = 0 \tag{III.9}
$$

div  $(\Gamma \text{grad}\varphi) + S_{\varphi} = 0$ <br>  $\frac{\partial}{\partial x} \left( 1 \frac{\partial \varphi}{\partial x} \right) + \frac{\partial}{\partial y} \left( 1 \frac{\partial \varphi}{\partial y} \right) + S_{\varphi} = 0$ <br>  $\int_{x} \frac{\partial}{\partial x} \left( \Gamma \frac{\partial \varphi}{\partial x} \right) dV + \int_{x} \frac{\partial}{\partial y} \left( \Gamma \frac{\partial \varphi}{\partial y} \right) dV + \int_{x} S dV = 0$ <br>  $\int_{x} \frac{\partial}{\partial x} \left( \Gamma \frac{\partial \varphi}{\partial x$ Les quantités à e, w, n et s des faces de contrôle sont évaluées en fonction des valeurs des nœuds au milieu des volumes de contrôle. Donc il faut considérer une variation linéaire des variables d'un nœud à un autre pour assurer la continuité du phénomène physique ce qui est plus réaliste. C'est une approximation linéaire. [38]

Pour une grille uniforme on aura:  
\n
$$
\Gamma_{w} = \frac{\Gamma_{w} + \Gamma_{p}}{2}, \qquad \Gamma_{n} = \frac{\Gamma_{N} + \Gamma_{p}}{2}
$$
\n(III.10)  
\n
$$
\Gamma_{e} = \frac{\Gamma_{p} + \Gamma_{E}}{2}, \qquad \Gamma_{s} = \frac{\Gamma_{p} + \Gamma_{s}}{2}
$$

Ce qui donnera par le flux de diffusion :

\n
$$
\Gamma_{e}A_{e} \left( \frac{\partial \varphi}{\partial x} \right)_{e} = \Gamma_{e}A_{e} \left( \frac{\varphi_{E} - \varphi_{P}}{\partial x_{PE}} \right), \qquad \Gamma_{n}A_{n} \left( \frac{\partial \varphi}{\partial y} \right)_{n} = \Gamma_{n}A_{n} \left( \frac{\varphi_{N} - \varphi_{P}}{\partial y_{PN}} \right)
$$
\n
$$
\Gamma_{w}A_{w} \left( \frac{\partial \varphi}{\partial x} \right)_{w} = \Gamma_{w}A_{w} \left( \frac{\varphi_{P} - \varphi_{w}}{\partial x_{wp}} \right), \qquad \Gamma_{s}A_{s} \left( \frac{\partial \varphi}{\partial y} \right)_{s} = \Gamma_{s}A_{s} \left( \frac{\varphi_{P} - \varphi_{S}}{\partial x_{SP}} \right)
$$
\n(III.11)

En remplaçant les termes, on obtient :

$$
\frac{\Gamma_{\text{e}}\Lambda_{\text{e}}\left(\frac{\varphi_{\text{E}} - \varphi_{\text{P}}}{\delta x_{\text{PE}}}\right) - \Gamma_{\text{w}}A_{\text{w}}\left(\frac{\varphi_{\text{P}} - \varphi_{\text{w}}}{\delta x_{\text{wp}}}\right) + \Gamma_{\text{n}}A_{\text{n}}\left(\frac{\varphi_{\text{N}} - \varphi_{\text{P}}}{\delta y_{\text{PN}}}\right)}{\delta y_{\text{PN}}}
$$
\n(III.12)\n
$$
- \Gamma_{\text{s}}A_{\text{s}}\left(\frac{\varphi_{\text{P}} - \varphi_{\text{s}}}{\delta x_{\text{SP}}}\right) + \bar{S}_{\varphi}\Delta x \Delta y = 0
$$

S Est la valeur moyenne du terme source sur le volume de contrôle, Quand le terme source dépend da la variable dépendante. Cette dépendance doit être exprimée par une relation linéaire, ceci permettra d'utiliser les méthodes de résolution des systèmes linéaires.

La linéarisation est l'évolution de la valeur moyenne  $S_{\varphi}$  qui peut être fonction de la variable dépendante, leur valeur est donc calculée à chaque itération à partir des nouvelles des variables dépendantes. [34]

Le terme source sera linéarisé de façon à forcer la convergence, de sorte que :

$$
\overline{S}\Delta V = S_{u} + S_{p} \varphi_{p}
$$
 (III.13)

Où  $S_u$  est la partie constante qui ne dépend pas explicitement de  $S_p$ ,  $S_p$  est la pente de  $\phi_p$ .

Il est nécessaire que le coefficient  $S_p$  soit inférieur à zéro pour que la solution soit numériquement stable et que la convergence soit plus rapide. [39]

En arrangement les termes on obtient :  
\n
$$
\left(\frac{\Gamma_{w}A_{w}}{\delta x_{wp}} + \frac{\Gamma_{e}A_{e}}{\delta x_{PE}} + \frac{\Gamma_{s}A_{s}}{\delta y_{SP}} + \frac{\Gamma_{n}A_{n}}{\delta y_{PN}}\right)\varphi_{P} = \left(\frac{\Gamma_{w}A_{w}}{\delta x_{WP}}\right)\varphi_{w} + \left(\frac{\Gamma_{e}A_{e}}{\delta x_{PE}}\right)\varphi_{E} + \left(\frac{\Gamma_{s}A_{s}}{\delta y_{SP}}\right)\varphi_{S} + \left(\frac{\Gamma_{n}A_{n}}{\delta y_{PN}}\right)\varphi_{N} + S_{u}
$$
\n(III.14)

Cette équation est sous la forme :

$$
a_{P}\varphi_{P} = a_{W}\varphi_{W} + a_{E}\varphi_{E} + a_{S}\varphi_{S} + a_{N}\varphi_{N} + S_{u}
$$
  
\n
$$
a_{P} = a_{W} + a_{E} + a_{S} + a_{N} - S_{P}
$$
\n(III.15)

Avec :

$$
A_{\rm w} = \frac{\Gamma_{\rm w} A_{\rm w}}{\delta x_{\rm WP}}, \quad A_{\rm E} = \frac{\Gamma_{\rm e} A_{\rm e}}{\delta x_{\rm PE}},
$$

$$
A_{\rm S} = \frac{\Gamma_{\rm s} A_{\rm s}}{\delta y_{\rm SP}}, \qquad A_{\rm N} = \frac{\Gamma_{\rm n} A_{\rm n}}{\delta y_{\rm PN}}
$$

L'équation est appliquée pour chaque nœud du domaine de calcul. Pour le domaine adjacent au domaine limite, l'équation est modifiée pour incorporer les conditions aux limites.

Le système d'équations algébriques linéaire résultant est résolu pour obtenir la distribution de la propriété  $\phi$  à tous les points. [38]

### **III.3.2. Les différentes étapes de la mise en œuvre :**

- *-* Le domaine de calcul est discrétisé en un nombre fini de points (les nœuds du maillage), autour desquels on définit des volumes élémentaires (appelés volumes de contrôle) contigus, non juxtaposés et sans discontinuités aux interfaces ;
- *-* Les équations modèles, sous forme conservative, sont intégrées sur chaque volume de contrôle (VC) ;
- *-* Les intégrales sur un volume de contrôle en un nœud donné sont évaluées en approchant la variation de  $\Phi$  par des profils ou des lois d'interpolation entre les nœuds voisins du point considéré ;
- *-* Écriture des équations algébriques en fonction des valeurs de aux nœuds du maillage ;
- *-* Résolution du système algébrique linéaire obtenu.

### **III.3.3. Principes des codes CFD:**

Les logiciels de simulation numérique des écoulements basés sur la méthode des volumes finis peuvent maintenant être considérés comme de véritables « expériences numériques », lorsqu'elles sont faites avec soin. L'avantage des « méthodes numériques » est que toutes les quantités physiques liées à l'écoulement (champ de vitesse, champ de pression, contraintes etc.), sont immédiatement disponibles en tout point de l'écoulement.

Dans une expérimentation, l'obtention de ces quantités physiques en tout point du champ est souvent impossible ou très difficile en pratique. Les méthodes CFD (Computational Fluid Dynamics) ont l'avantage de mettre en œuvre les équations générales de la mécanique des fluides avec un minimum des hypothèses. Elles résolvent notamment les équations non-linéaires instationnaires et compressibles. La discrétisation des équations de Navier-Stokes et de conservation de la masse est faite sur des éléments quadrilatéraux ou triangulaires, réguliers ou non selon la complexité de la géométrie.

Le premier travail à accomplir dans la réalisation d'une simulation numérique est la définition d'un maillage adapté à la nature de l'écoulement. En particulier, le maillage doit être fin dans les zones où l'on atteint des gradients physiques très importants.

Les équations régissantes l'écoulement sont résumées dans le tableau qui suit:

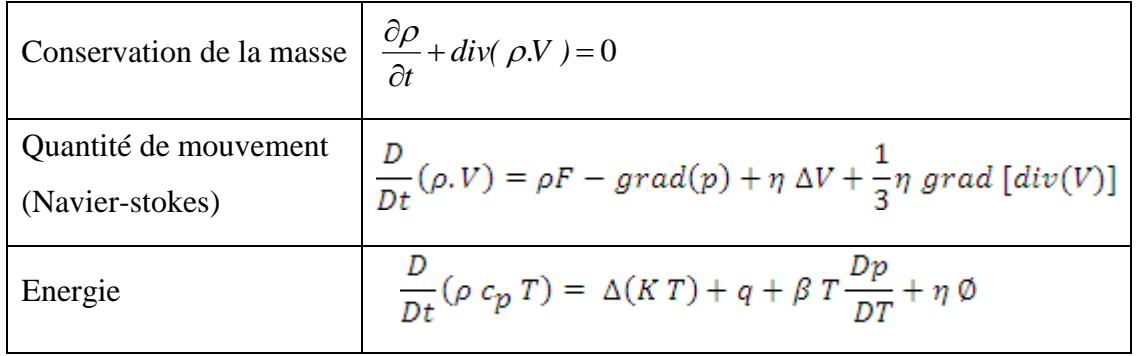

Tableau III.1. Récapitulatif des équations régissantes l'écoulement.

Avant d'entamer la résolution de ces équations, nous devons identifier le régime de l'écoulement laminaire ou turbulent dépendant à la valeur du nombre de Reynolds.

# **III.3.4. Les modèles de fermeture**

Sont des équations qui viennent compléter les équations bilans. Dans notre cas, il s'agit de fermer le modèle global en modélisant le terme de viscosité turbulente et le terme de tensions de Reynolds.

"FLUENT" fournit les choix suivants des modèles de la turbulence :

- Spalart-Allmaras model.
- $k \varepsilon$  models.
	- Standard  $k \varepsilon$  model.
	- Renormalization-groupe (RNG)  $k \varepsilon$  model.
	- Realizable  $k \varepsilon$  model.
- $k \omega$  models.
	- Standard  $k \varepsilon$  model.
	- Shear-stress transport (*SST*)  $k \varepsilon$  model.
- $v^2$  f model.
- Reynolds stress model (*RSM*).
- Detached eddy simulation (*DES*) model.

Large eddy simulation (*LES*) model [40].

# **Modèle**  *k* **Standard**

Le modèle  $k - \varepsilon$  est le plus simple des modèles complets dits à deux équations. Ce modèle suppose que le régime de turbulence est pleinement établi dans tout le domaine et que les effets de la viscosité moléculaire sont négligeables par rapport à ceux de la viscosité turbulente (loin des parois) [40].

Il est basé sur l'hypothèse de Boussinesq, à savoir qu'il existe une analogie entre l'action des forces visqueuses et les contraintes de Reynolds dans l'écoulement moyen, soit :

$$
-\rho \overline{u_i u_j} = \mu_i \left( \frac{\partial \overline{U}_i}{\partial x_j} + \frac{\partial \overline{U}_j}{\partial x_i} \right) - \frac{2}{3} k \delta_{ij}
$$
 (III.16)

Le modèle calcule la viscosité turbulente  $\mu$  en faisant intervenir l'énergie cinétique de turbulence  $k$  et le taux de dissipation de l'énergie cinétique de turbulence  $\varepsilon$  comme suit :

$$
\mu_t = \rho C_\mu \frac{k^2}{\varepsilon} \tag{III.17}
$$

Deux équations de transport sont utilisées : une pour l'énergie cinétique de turbulence *k* et l'autre pour le taux de dissipation de l'énergie cinétique  $\varepsilon$ .

$$
\frac{\partial(\rho k)}{\partial t} + \text{div}(\rho k U) = \text{div}\left[\left(\mu + \frac{\mu_i}{\sigma_k}\right)\text{grad}(k)\right] + 2\mu_i \frac{\partial \overline{U}_i}{\partial X_j} \frac{\partial \overline{U}_i}{\partial X_i} - \rho \varepsilon \qquad (III.18)
$$
\n
$$
\frac{\partial(\rho \varepsilon)}{\partial t} + \text{div}(\rho \varepsilon U) = \text{div}\left[\left(\mu + \frac{\mu_i}{\sigma_k}\right)\text{grad}(k)\right] + 2\mu_i \frac{\partial \overline{U}_i}{\partial X_j} \frac{\partial \overline{U}_i}{\partial X_i} - \rho \varepsilon \qquad (III.18)
$$
\n
$$
\frac{\partial(\rho \varepsilon)}{\partial t} + \text{div}(\rho \varepsilon U) = \text{div}\left[\left(\mu + \frac{\mu_i}{\sigma_k}\right)\text{grad}(\varepsilon)\right] + 2\mu_i C_{1\varepsilon} \frac{\varepsilon}{k} \frac{\partial \overline{U}_i}{\partial X_j} \frac{\partial \overline{U}_i}{\partial X_i} - C_{2\varepsilon} \rho \frac{\varepsilon^2}{k} \qquad (III.19)
$$

Les résultats de calcul dépendent fortement de la valeur des constantes empiriques  $C_\mu, \sigma_k, \sigma_\varepsilon, \sigma_{1\varepsilon}, \sigma_{2\varepsilon}$ . Cela constitue une faiblesse de ce modèle, bien que les auteurs admettent le plus souvent les mêmes valeurs.

Les valeurs utilisées par défaut dans le code "FLUENT" sont groupées dans le tableau suivant :

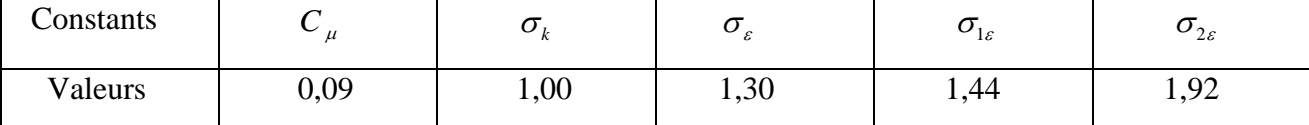

Tableau III.2: Valeurs des constantes empiriques du modèle  $k - \varepsilon$  Standard

Le modèle  $k - \varepsilon$  est très largement utilisé en ingénierie. Il est en effet robuste, économique en temps de calcul et suffisamment précis et validé pour une large gamme d'écoulements turbulents [40].

Cependant, il donne de mauvais résultats pour une catégorie importante de situations comme les écoulements non confinés, les écoulements tourbillonnants et les écoulements en rotation.

Des modifications ont été apportées à ce modèle standard afin de l'améliorer. Ainsi, ont été proposés le modèle RNG  $k - \varepsilon$  basé sur la théorie du groupe de re-normalisation et le modèle  $k - \varepsilon$  Réalisable qui s'appuie principalement sur une nouvelle équation en  $\varepsilon$  [40].

# **III.4. Présentation du code de calcul:**

## **III.4.1. Différentes étapes à suivre pour la modélisation numérique par fluent :**

Les principales étapes à suivre lors du travail sur le logiciel de simulation numérique des écoulements FLUENT nécessitent la connaissance de certaines notions théoriques de base. Ces notions, concernent notamment, les définitions des principales équations régissant l'écoulement.

La résolution numérique par FLUENT d'une manière générale, suit les étapes suivantes :

- 1. Création de la géométrie sous le Logiciel GAMBIT ;
- 2. Choix de la stratégie de maillage et création de plusieurs grilles ;
- 3. Définition des conditions aux limites dans GAMBIT ;
- 4. Définition du problème sous le logiciel FLUENT, étude des différentes grilles de maillage et sélection du maillage retenue ;
- 5. Calcul avec FLUENT pour les différents cas retenus ;
- 6. Analyse des résultats obtenus.

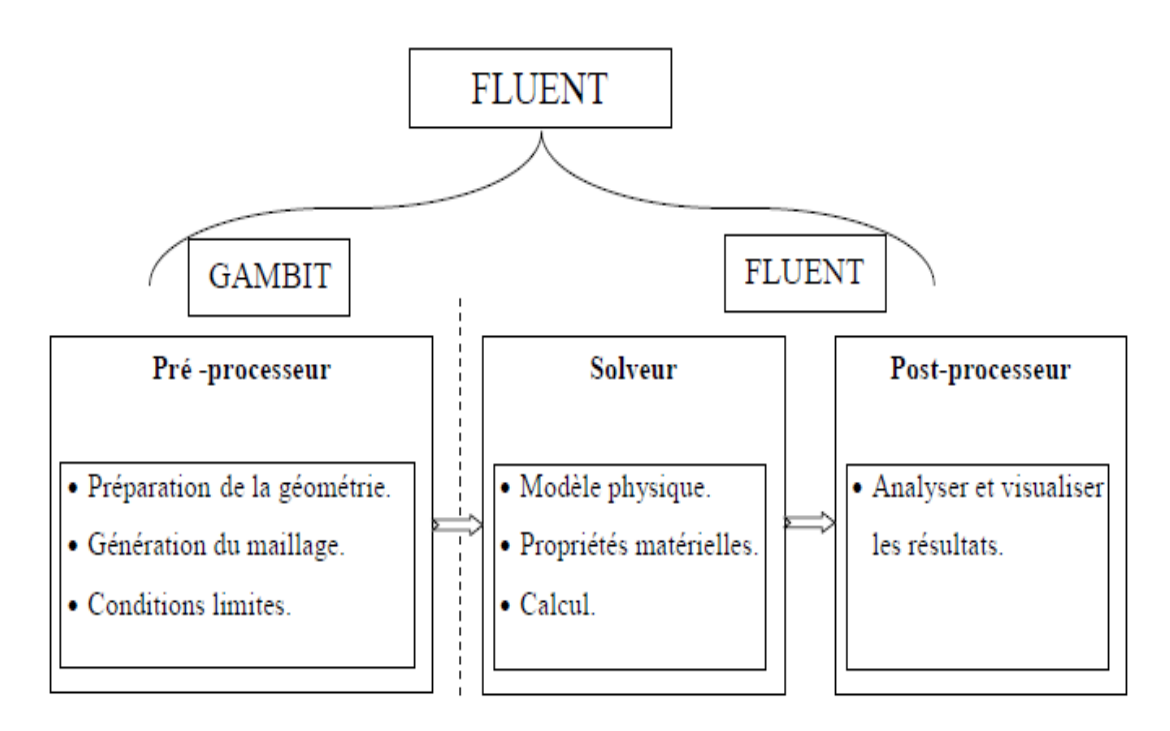

Figure III.3. Structure de base du code "FLUENT "

## **III.4.2. Présentation de GAMBIT :**

GAMBIT est un logiciel de DAO (Dessin Assisté par Ordinateur) et de génération de maillage. Ce logiciel permet de réaliser des géométries en 2D ou 3D et de construire le maillage. Largement répandus dans l'industrie (automobile, aéronautique, spatiale, …etc.) en raison de son interface

graphique puissante, il permet aussi de réaliser tout type de géométries complexes (fixes ou mobiles) associées à des maillages fixes ou adaptatifs.

## **III.4.2.1. Choix du maillage :**

Le maillage est une partition de l'espace ou d'un domaine en cellules appelées éléments [37]. Le choix du maillage est un point essentiel dans la précision et l'exactitude des résultats numériques. Pour ce faire, on doit déterminer les paramètres optimaux et choisir une stratégie de maillage qui répond à nos objectifs, parmi ces paramètres, on peut citer :

- le nombre de mailles;
- la distance entre les mailles (concentration des mailles) ;
- la forme de la maille :
- les paramètres de déformation pour le cas du maillage déformable.

Les différentes formes de maillage des faces montré dans le tableau suivant:

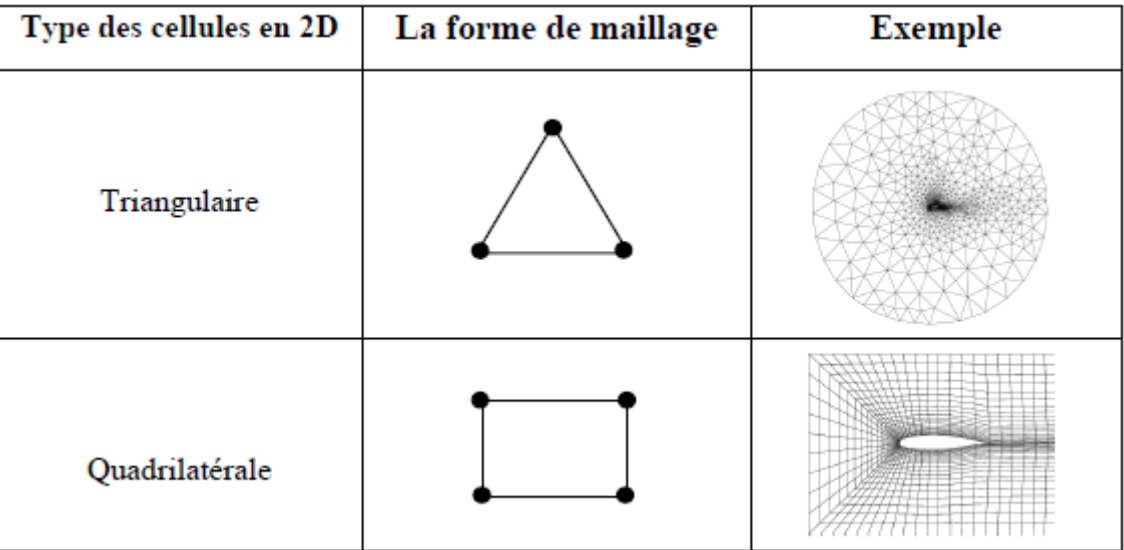

Tableau III.3. Les différentes formes de maillage.

Aussi il permet de choisir le type de maillage des faces selon les options suivantes:

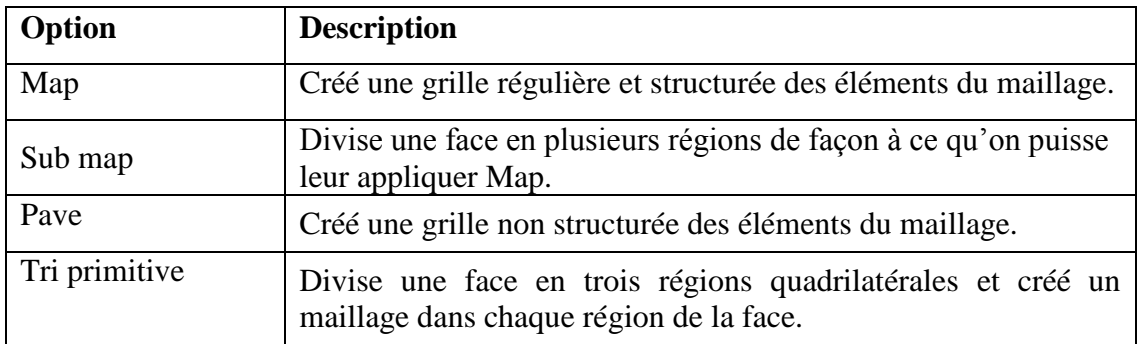

Tableau III.4. Description des types de maillages des faces.

#### **III.4.2.2 Présentation de code FLUENT :**

FLUENT est un code de calcul pour simuler les écoulements des fluides et les transferts thermiques dans des géométries complexes. Il peut résoudre des problèmes d'écoulement avec des mailles non structurées, qui peuvent être produites pour des géométries complexes, avec une relative facilité. Les types de mailles supportées sont:

- Des mailles en 2D, triangulaires ou quadrilatérales ;
- Des mailles en 3D tétraédriques/hexaédriques/pyramidales ;
- Des mailles (hybrides) mixtes.

FLUENT a la capacité de simuler:

- Ecoulements 2D ou 3D ;
- Ecoulement stationnaire ou instationnaire ;
- Ecoulements incompressibles ou compressibles (subsoniques, transsoniques, supersoniques ou hypersoniques) ;
- Ecoulements non visqueux, laminaires ou turbulents ;
- Fluide Newtonien ou non ;
- Transfert de chaleur par conduction, par convection ou les deux (conjugue) ou radiatif
- Ecoulements avec changements de phases :
- Ecoulements en milieu poreux.

FLUENT emploie la méthode des volumes finis comme procédé de discrétisation des équations qui gouvernent l'écoulement, telle que l'équation de continuité , quantité de mouvement et de l'énergie.

## **III.4.3. Choix des paramètres de FLUENT :**

La résolution par le logiciel de simulation numérique des écoulements FLUENT nécessite le choix des paramètres essentiels :

## **III.4.3.1. Procédure sous FLUENT:**

Une fois le chargement du fichier de maillage (réalisé avec le logiciel GAMBIT) effectué sous "FLUENT", nous devons mettre à l'échelle de la géométrie. Le logiciel "FLUENT" permet aussi de réordonner les nœuds, les surfaces et les cellules en mémoire, de telle façon qu'ils aient la même disposition dans la grille et dans la mémoire et cela pour améliorer les performances du calcul et l'efficacité d'accès à la mémoire.

### **III.4.3.2. Simple précision ou double précision :**

"FLUENT" offre deux modes de calcul: le mode "double précision" et le mode "simple précision". Le revers de cette précision est que le premier mode requiert beaucoup plus de mémoire. En outre, Le mode "double précision" est préconisé, pour les écoulements impliquant des longueurs d'échelles très disparates, comme dans le cas d'un canal très long et mince.

## **III.4.3.3. Choix de la formulation du solveur:**

Sous "FLUENT", on peut choisir entre plusieurs formulations du solveur:

- La formulation "Segregated", ou isolée (implicite) : Cette formulation résout les équations de continuité, de quantité de mouvement et quand c'est nécessaire celle de l'énergie, séquentiellement, c'est-à-dire isolées les unes des autres (implicite par défaut). Le solveur isolé est classiquement employé pour les écoulements incompressibles à modérément compressibles.
- La formulation "Coupled", ou couplée (implicite ou explicite) : Cette option permet aux équations gouvernantes d'être résolues simultanément, c'est-à-dire couplées les unes avec les autres. Cependant, les autres scalaires, tels que les quantités de la turbulence, sont traités isolément. Initialement, ce mode a été conçu pour les écoulements compressibles à grandes vitesses. Ceci lui donne un avantage pour le traitement des écoulements hautement couplés (forte interdépendance entre la densité, l'énergie et les moments) avec des forces de volumes (par exemple flottabilité et forces de rotation). Il faut signaler que le solveur couplé implicite requiert presque le double de la mémoire qu'utiliserait le solveur isolé, alors que le solveur couplé explicite vient au milieu, en terme de besoins en ressources, mais converge plus lentement que la formulation implicite et n'est conseillé que pour les écoulements instationnaire.

#### **III.4.3.4. Schémas de discrétisation :**

Sous "FLUENT", les variables stockées au centre de la cellule doivent êtres interpolées aux faces du volume de contrôle. Il est possible de choisir entre différents schémas de discrétisation pour les termes convectifs des équations gouvernantes, alors que les termes visqueux sont automatiquement discrétisés au second ordre pour plus de précision. Il reste que la discrétisation au premier ordre procure une meilleure convergence, alors que le "Second Order Upwind Scheme" est de rigueur pour les écoulements non alignés au maillage.

Aussi, il existe d'autres schémas de discrétisation :

- Le schéma "QUICK" (Quadratic Upwind Interpolation for Convective Kinetics) : il procure une meilleure précision que le schéma au second ordre pour les écoulements rotationnels et tourbillonnaires (Swirling) avec un maillage régulier. Cependant, il ne pas recommandé par un maillage triangulaire. Ce schéma utilisé dans notre étude.
- Le schéma à loi de puissance "Power Law" : il est plus précis que le "First Order Upwind Scheme" pour les écoulements à très bas nombres de Reynolds.
- Le schéma "third-order MUSCL" : il donne plus de précision que les autres schémas.

# **III.4.3.5. Choix du schéma d'interpolation de la pression:**

Dans la plupart des cas, le schéma "Standard" est acceptable pour des écoulements spécifiques. On peut choisir parmi les options suivantes:

- Le schéma force de volume pondéré "Body-Force-Weighted" est recommandé pour les écoulements impliquant d'importantes forces de volume (pare exemple convection naturelle à haut nombre de Rayleigh).
- Le schéma "PRESTO" (Pressure Staggering Option) est approprié pour les écoulements hautement tourbillonnaires à grande vitesse de rotation, ou les écoulements dans des domaines fortement courbés.
- Le schéma au "Second Ordre" est utiliser pour les écoulements compressibles et pour améliorer la précision en écoulements incompressibles.
- Le schéma linéaire "Linear" est disponible comme alternative dans le cas où les autres options ont des difficultés de convergence ou génèreraient des comportements non physiques.

## **III.4.3.6. Choix de la méthode de couplage Pression-Vitesse:**

Si les vitesses sont définies aux nœuds d'un volume de contrôle ordinaire (comme les autres scalaires: pression, température), il est démontré qu'un champ de pression hautement non uniforme agira comme un champ uniforme sur les équations de quantité de mouvement discrétisées. La solution passe par la définition des vitesses sur une grille décalée "Staggered grid" et l'emploi d'algorithmes tels que "SIMPLE" pour résoudre ce lien ou couplage entre la pression et la vitesse. La famille des algorithmes "SIMPLE" est essentiellement une procédure "d'estimation et de correction" pour le calcul de la pression sur la "grille décalée" des composantes de la vitesse.

"FLUENT" propose trois méthodes pour le couplage pression-vitesse (seulement avec la formulation "Segregated") :

- Les deux premières, très similaires, sont la méthode "SIMPLE" (Semi-Implicit Method for a Pressure Linked Equations) et la méthode "SIMPLEC" (SIMPLE Consistent). Cette dernière méthode se différencie de la première par le fait qu'on peut lui assigner un facteur de relaxation (correction) de pression proche de 1, ce qui accélère la convergence dans la plupart des cas, mais peut conduire à des instabilités de la solution.
- Méthode "PISO" (Pressure-Implicit with Splitting of Operators): Cette méthode fait partie des algorithmes de la famille "SIMPLE". Elle est recommandée pour les écoulements instationnaires ou pour les maillages contenant des cellules très obliques "highly skewed".

Après avoir choisi les différents paramètres de FLUENT, on passe à l'étape suivante qui est le lancement des calculs, et l'analyse et l'interprétation des résultats.

#### **III.4.4. Forme linéaire de l'équation discrétise:**

L'équation du transport contient la variable inconnue  $\phi$  au centre de la cellule ainsi que les valeurs des cellules voisines, en réalité l'équation du transport pour ces inconnues est non linéaire mais elle prend la forme linéaire suivante pour plus de simplification :

$$
a_p \phi_p = \sum_{nb} a_{nb} \phi_{nb} + b \tag{III.16}
$$

Où (nb) réfère aux cellules voisines et a<sub>p</sub> et a<sub>nb</sub> sont les coefficients linéaires pour  $\phi$  et  $\phi_{\text{nb}}$  le nombre des cellules voisines pour chaque cellule dépend de la topologie de la maille; en général il est égal au nombre des faces qui entourent la cellule.

Pour chaque cellule on aura des équations similaires, ces équations linéaires qui différent par les coefficients a<sup>p</sup> et anb sont résolues comme système linéaire par la méthode implicite itérative de (Gauss Seidel) avec la conjonction d'une méthode appelée (AMG) (algebric multi Grid).

#### **III.4.5. Sous relaxation :**

A cause de la nature non linéaire de l'équation qui doit être résolue par FLUENT, il est nécessaire de contrôler le changement de variable ϕ. On peut atteindre ce but par la sous relaxation, qui réduit le changement de ϕ produit durant chaque itération. En simple forme, la valeur nouvelle de ϕ pour une cellule définie dépend de la valeur ancienne ϕold, le changement de ϕ est Δϕ et α est le facteur de sous relaxation :

$$
\phi = \phi_{\text{old}} + \alpha \Delta \phi \tag{III.17}
$$

#### **III.4.6. Conditions aux limites:**

La résolution par une méthode analytique ou numérique de l'équation de transport convectodiffusif nécessite la détermination de ses conditions initiales et aux limites.

Pour le code Fluent les types disponibles des conditions aux limites sont classes comme suite :

- **a)** *Conditions d'entrée et de sortie de l'écoulement* : pression d'entrée (pressure inlet), vitesse de l'entrée (velocity inlet), débit massique à l'entrée (mass flow inlet), admission (intake), pression de sortie (pressure outlet) ; sortie (outflow), champ de pression lointain (pressure farfield), échappement (exhaust).
- **b)** *Mur et conditions du pole :* mur (wall), axe de symétrie (axis), conditions périodique, plan de symétrie (symétrie).
- **c)** *Cellules des zones internes* **:** fluide ou solide (de différent type).
- **d)** *Condition des faces internes* **:** ventilation, radiation, mur intérieur. Mais si on parle d'une façon plus générale nous aurons quatre types de conditions aux limites ou chacun d'eux nécessite une étude approfondie :
	- **à l'entrée du domaine :** la valeur du variable est connue.
	- **à la sortie du domaine :** soit qu'en connaît la valeur du variable donné ou on suppose que le régime est établi.
	- **à la paroi :** soit on connaît la valeur de la variable posée (la vitesse ou la température par exemple), soit on connaît d'autres grandeurs physiques (gradient de vitesse, flux thermique).
	- **Sur l'axe de symétrie** : où le gradient de la variable posé suivant la direction perpendiculaire à l'axe de symétrie est nul.

# **III.5. Conclusion :**

A travers ce chapitre, nous avons présenté brièvement le code de calcul FLUENT, la méthode de volume fini, les modèles de fermeture, le choix de différents modèles d'interpolations puis les différentes types de conditions aux limites offert ce code de calcul.